## **Normal Probability Distribution**

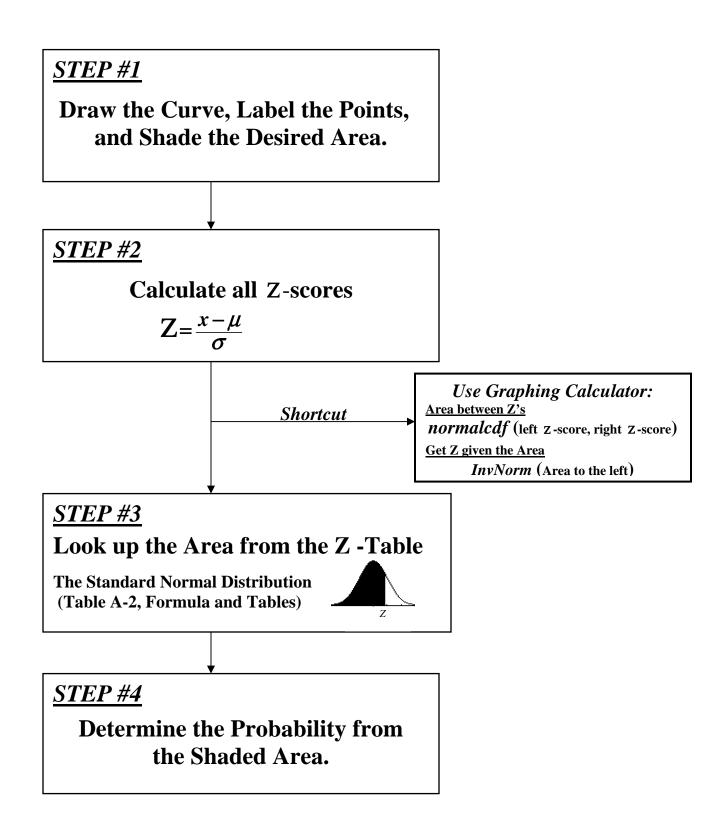